## **Greating an APS Weatherwise Google Classroom**

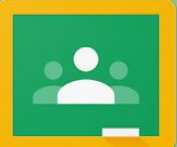

[www.mybackpack.apsk12.org](http://www.mybackpack.apsk12.org) or [www.classroom.google.com](http://www.classroom.google.com)<br>Select the Google Classroom icon<br>Be sure you login in with @apsk12.or

## Be sure you login in with @apsk12.org

Jennifer Hall, NBCT[@apsitjen](http://www.twitter.com/apsitjen) [www.techtips411.com](http://www.techtips411.com) 

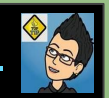

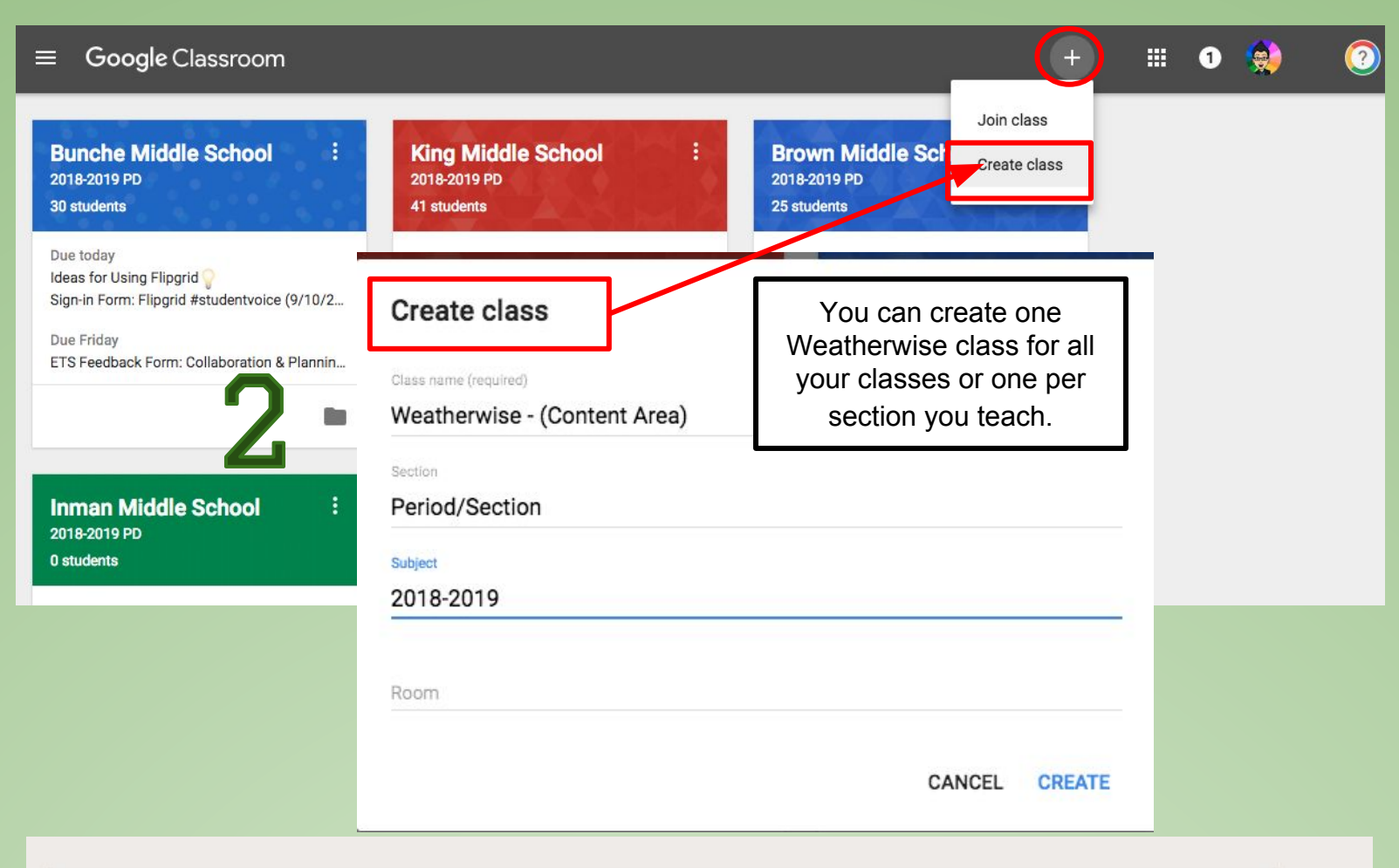

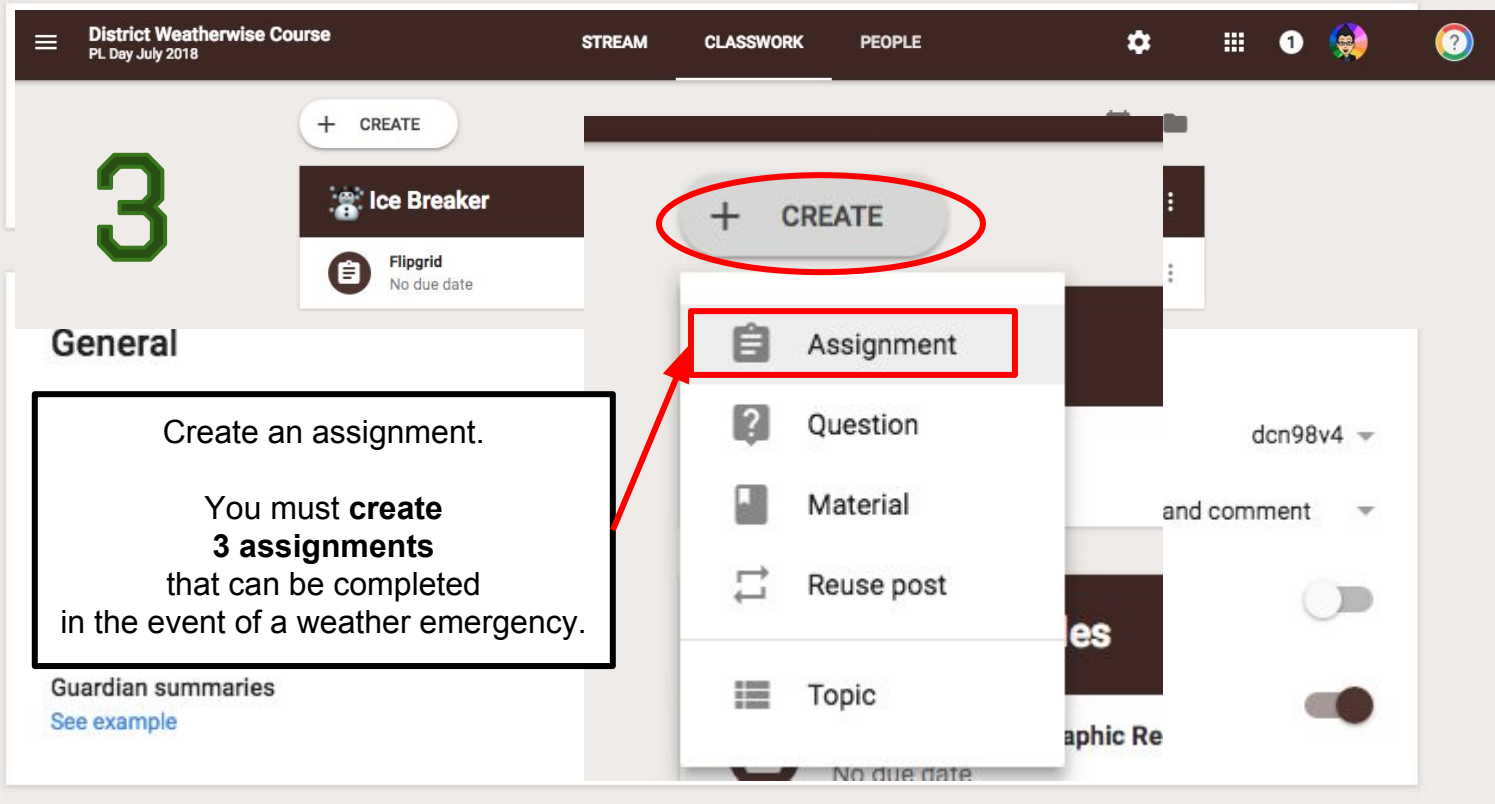

$$
\mathbf 4
$$

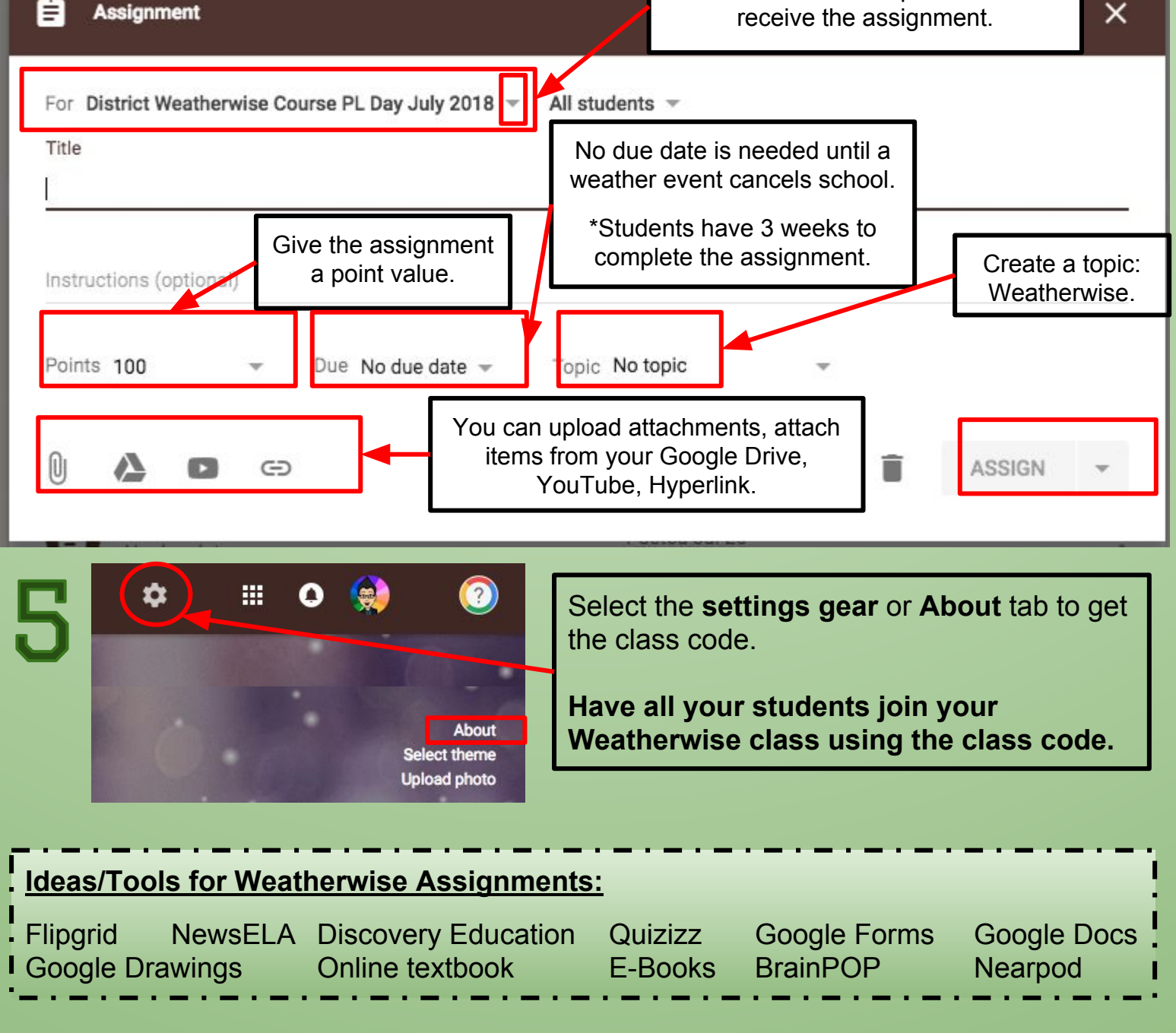